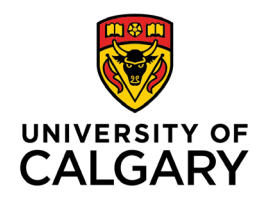

**Office of Teaching & Learning** 2500 University Drive NW Calgary, AB, Canada T2N 1N4

## **How to set up an Intelligent Agent to send notifications to new students or students who have not accessed the course in some time.**

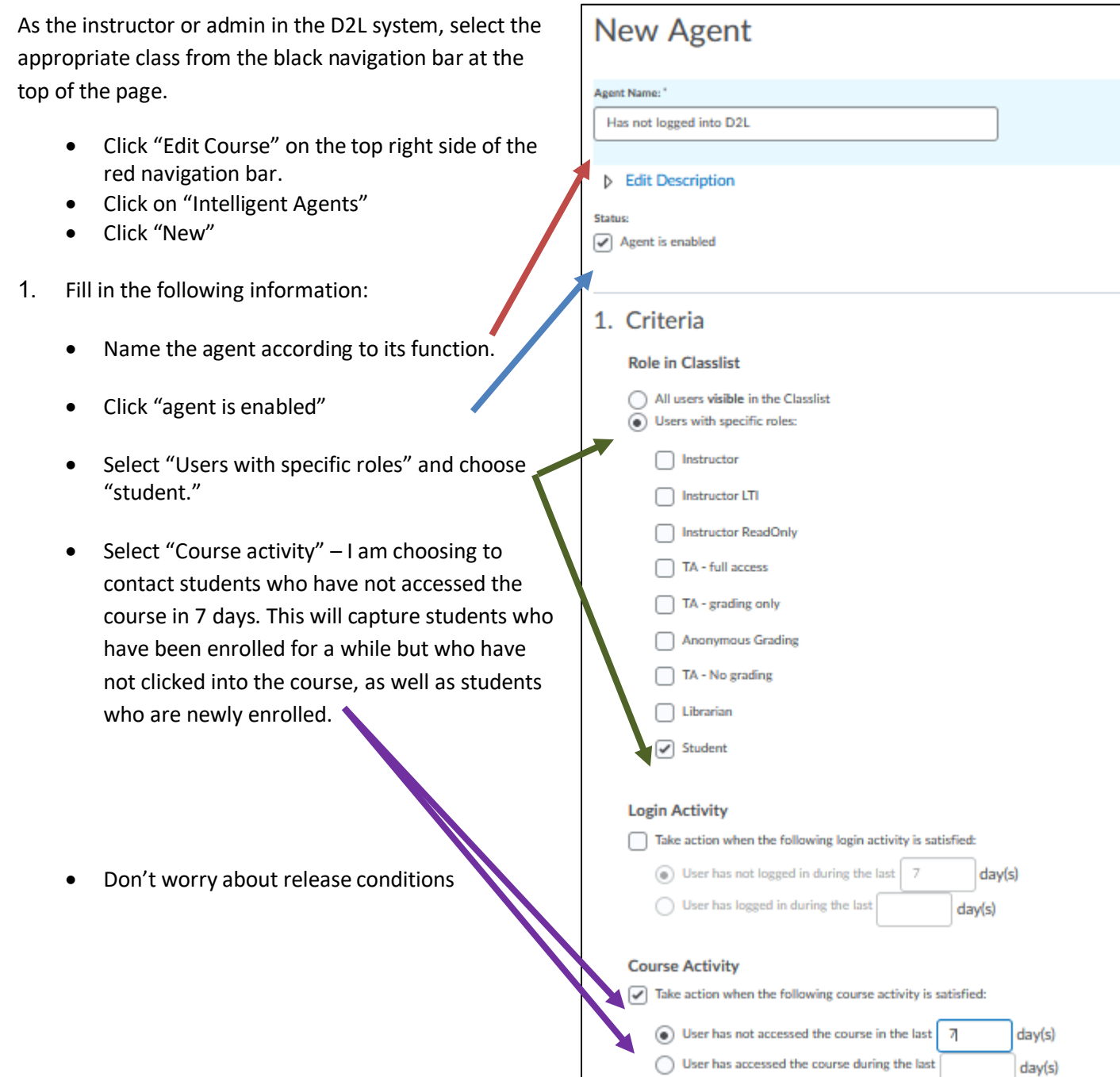

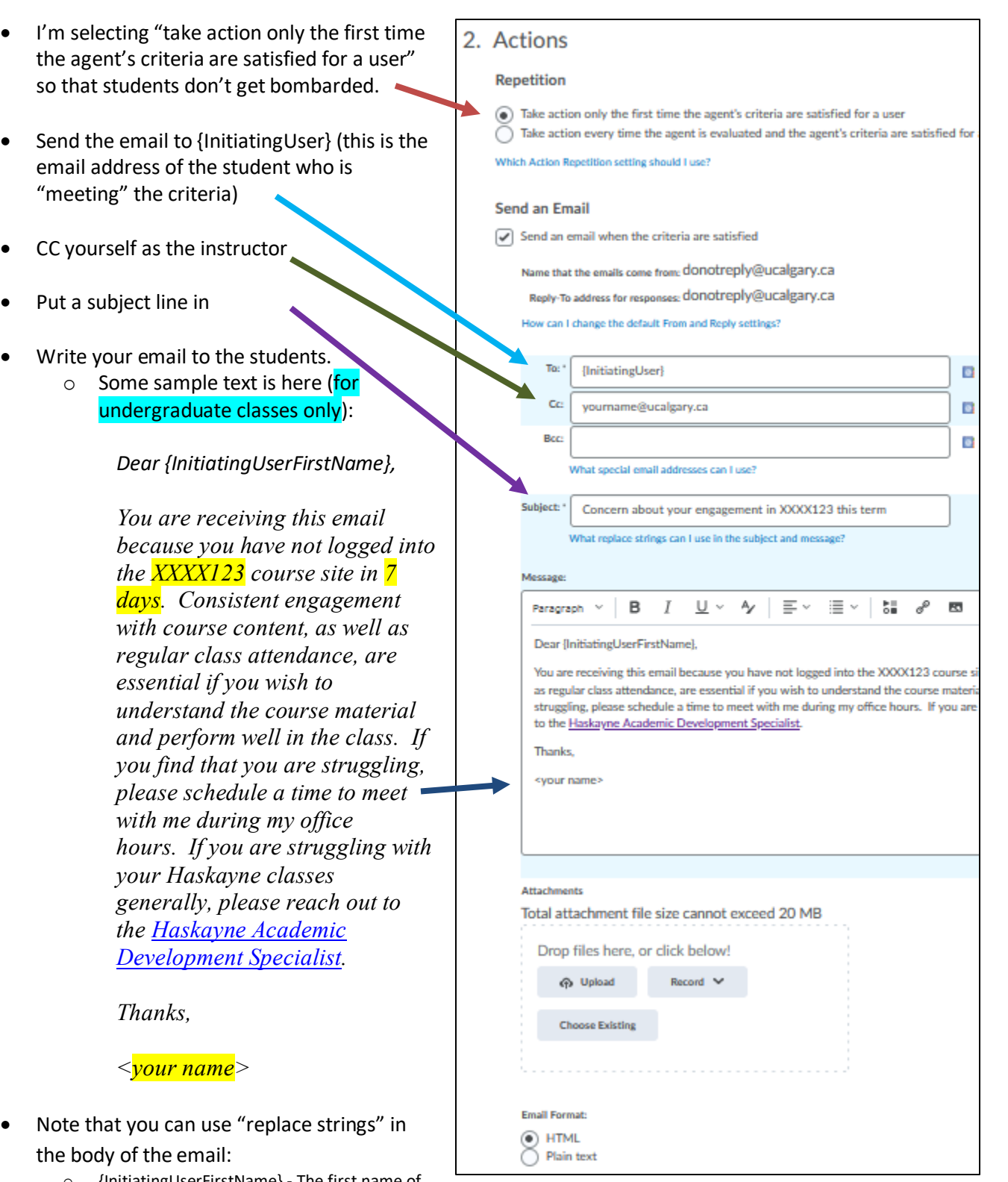

- o {InitiatingUserFirstName} The first name of the initiating user.
- o {InitiatingUserLastName} The last name of the initiating user.
- o {LoginPath} The address of the login path for the site.
- o {LastCourseAccessDate} The date the initiating user last accessed the course.
- o {LastLoginDate} The date the initiating user last logged in.

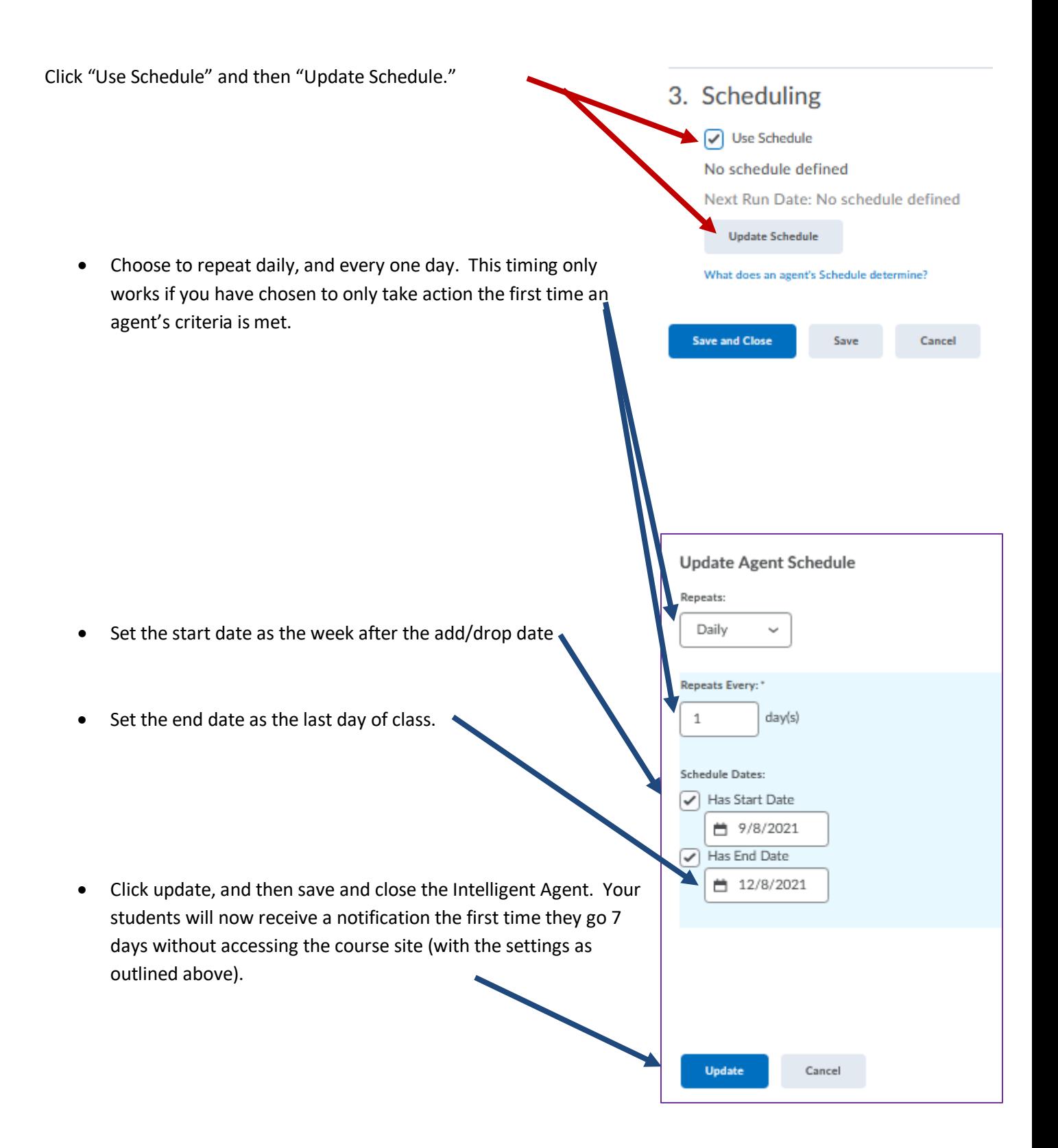